*HIKVISION* 

**Card Reader Module** 

Model: DS-KD-M

 $0.5A$  $IP: 12V$ 

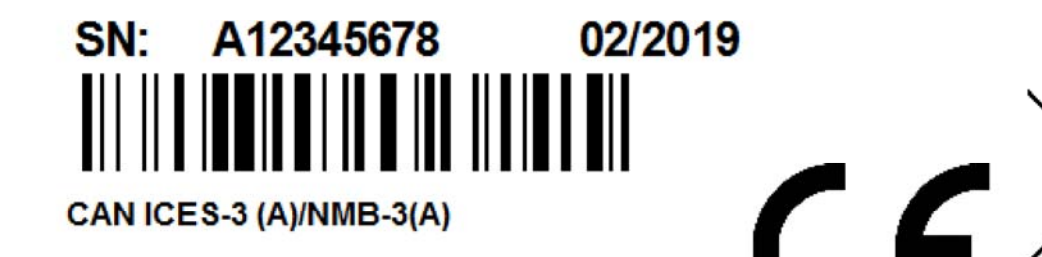

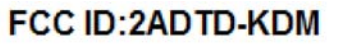

**Made in China** KZXXXXXXXXXXXXXXXXX

This device complies with Part 15 of the FCC Rules.

Operation is subject to the following two conditions:

(1)this device may not cause harmful interference, and

(2) this device must accept any interference received.

including interference that may cause undesired operation.

Manufacturer: Hangzhou Hikvision Digital Technology Co., Ltd.

Address: No.555 Qianmo Road, Binjiang District, Hangzhou 310052, China

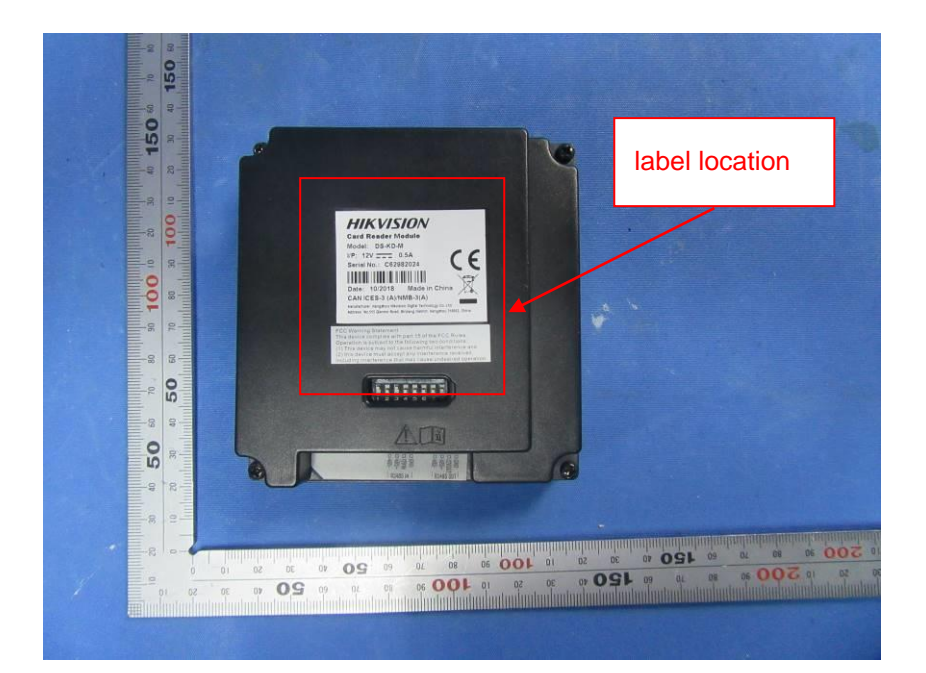